*Laminar Flow between Parallel Plates, both plates at rest Formulas...* 1/15

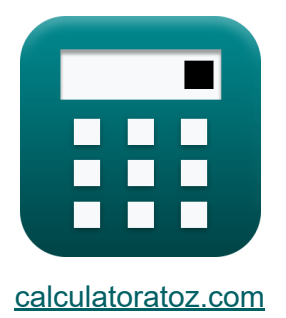

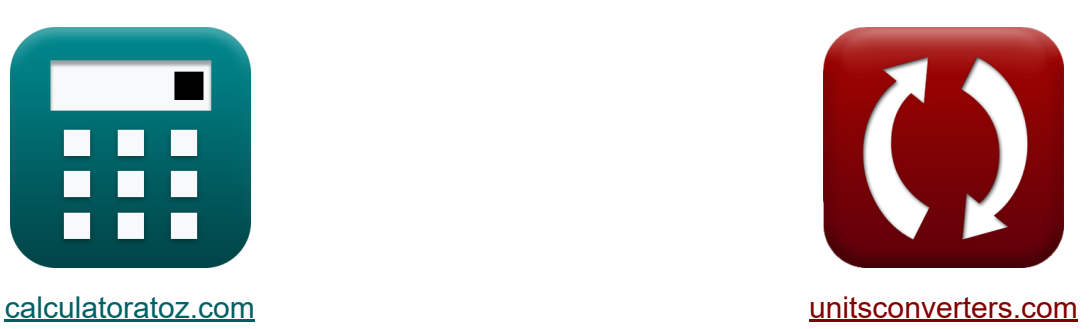

## **Flujo laminar entre placas paralelas, ambas placas en reposo Fórmulas**

¡Ejemplos!

**iCalculadoras! i**Ejemplos! **iConversiones!** 

Marcador **[calculatoratoz.com](https://www.calculatoratoz.com/es)**, **[unitsconverters.com](https://www.unitsconverters.com/es)**

Cobertura más amplia de calculadoras y creciente - **¡30.000+ calculadoras!** Calcular con una unidad diferente para cada variable - **¡Conversión de unidades integrada!**

La colección más amplia de medidas y unidades - **¡250+ Medidas!**

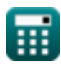

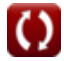

#### ¡Siéntete libre de COMPARTIR este documento con tus amigos!

*[Por favor, deje sus comentarios aquí...](https://docs.google.com/forms/d/e/1FAIpQLSf4b4wDgl-KBPJGChMJCxFlqrHvFdmw4Z8WHDP7MoWEdk8QOw/viewform?usp=pp_url&entry.1491156970=Flujo%20laminar%20entre%20placas%20paralelas,%20ambas%20placas%20en%20reposo%20F%C3%B3rmulas)*

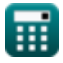

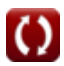

## **Lista de 30 Flujo laminar entre placas paralelas, ambas placas en reposo Fórmulas**

## **Flujo laminar entre placas paralelas, ambas placas en reposo**

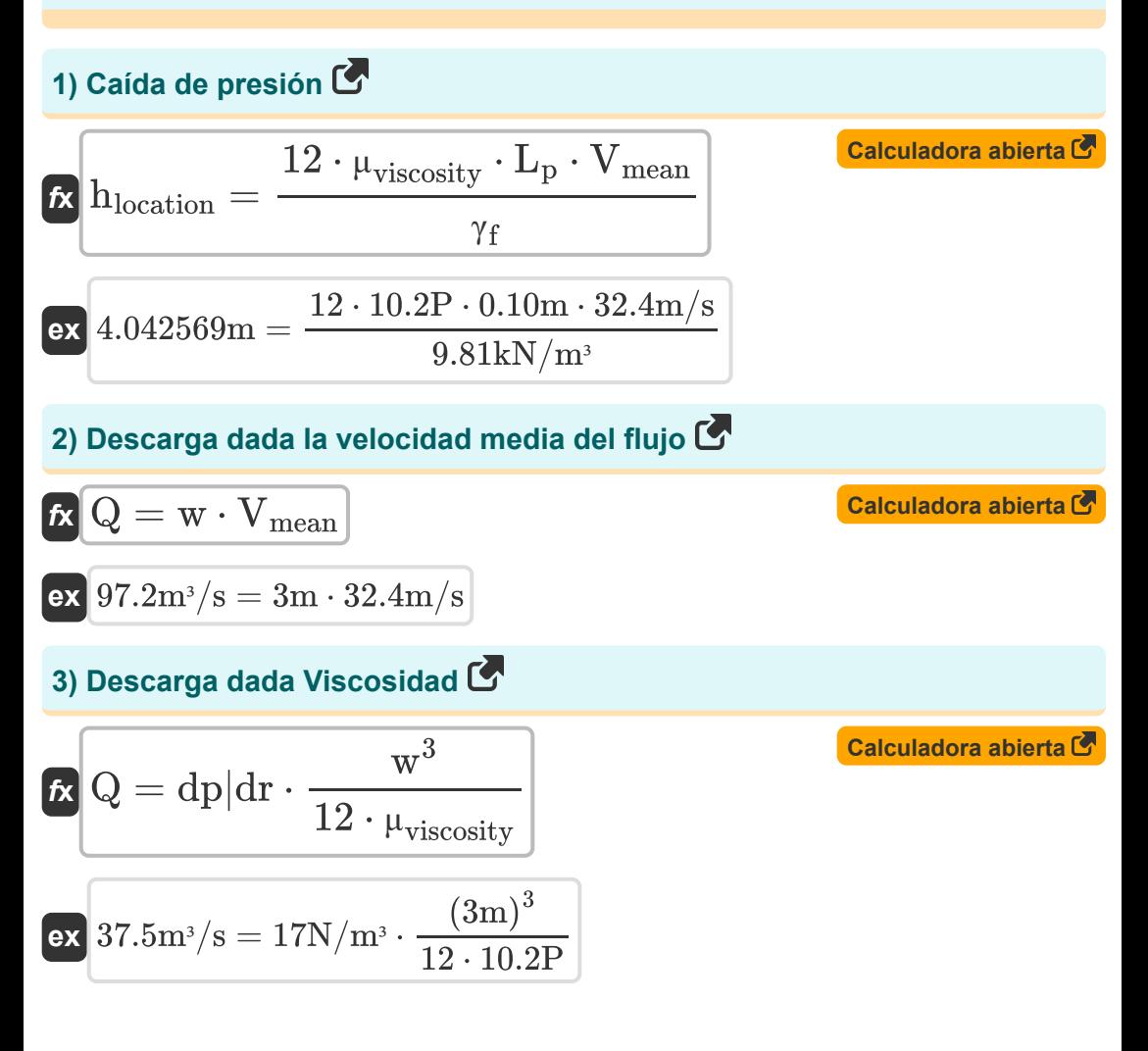

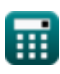

*Laminar Flow between Parallel Plates, both plates at rest Formulas...* 4/15

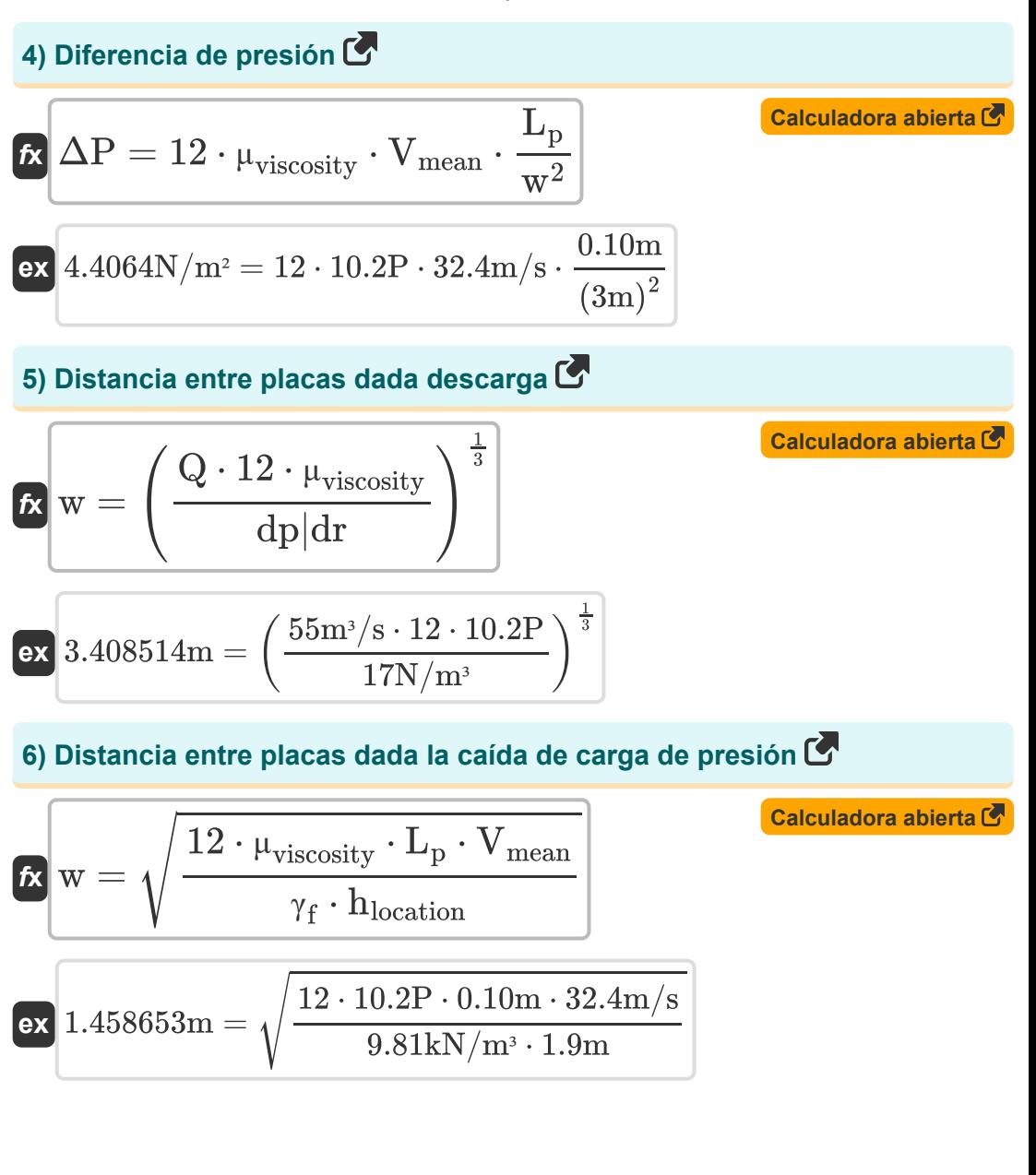

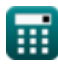

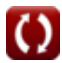

*Laminar Flow between Parallel Plates, both plates at rest Formulas...* 5/15

**7) Distancia entre placas dada la diferencia de presión**

**[Calculadora abierta](https://www.calculatoratoz.com/es/distance-between-plates-given-pressure-difference-calculator/Calc-14147)**  *f***x ex** w = √12 ⋅ Vmean ⋅ <sup>μ</sup>viscosity ⋅ L<sup>p</sup> ΔP 1.726782m = √12 ⋅ 32.4m/s ⋅ 10.2P ⋅ 0.10m 13.3N/m²

#### **8) Distancia entre placas dada la velocidad media de flujo**

$$
\begin{aligned} \n\textbf{tx} &= \frac{Q}{V_{\text{mean}}} \\ \n\textbf{ex} & \boxed{1.697531\text{m} = \frac{55\text{m}^3/\text{s}}{32.4\text{m/s}}} \n\end{aligned}
$$

**9) Distancia entre placas dada la velocidad media de flujo con gradiente de presión** 

$$
\mathbf{tx} = \sqrt{\frac{12 \cdot \mu_{viscosity} \cdot V_{mean}}{dp|dr}}
$$
   
ex 
$$
\boxed{4.829907m} = \sqrt{\frac{12 \cdot 10.2P \cdot 32.4m/s}{17N/m^3}}
$$

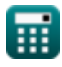

*Laminar Flow between Parallel Plates, both plates at rest Formulas...* 6/15

#### **10) Distancia entre placas dada Velocidad máxima entre placas**

$$
\begin{aligned} \textbf{\textit{k}}\textbf{\textit{w}}&=\sqrt{\frac{8\cdot\mu_{\rm{viscosity}\cdot\textit{V}_{max}}}{dp|dr}}\\ \textbf{\textit{ex}}&\textbf{2.987976m}=\sqrt{\frac{8\cdot10.2\text{P}\cdot18.6\text{m/s}}{17\text{N/m}^3}} \end{aligned}
$$

**11) Distancia entre placas dado perfil de distribución de esfuerzo cortante**  $\mathbf{Z}$ 

$$
\kappa\!\left[\mathrm{w}=2\cdot\left(\mathrm{R}-\left(\frac{\tau}{\mathrm{dp}\vert\mathrm{dr}}\right)\right)\right]
$$

$$
\boxed{\text{ex}}\ \frac{2.847059\text{m}=2\cdot\left(6.9\text{m}-\left(\frac{93.1\text{Pa}}{17\text{N}/\text{m}^3}\right)\right)}
$$

#### **12) Distancia entre placas utilizando el perfil de distribución de velocidad Z.**

$$
\begin{aligned}\n\mathbf{\hat{x}} \, \mathbf{w} &= \frac{\left(\frac{-\text{v} \cdot 2 \cdot \mu_{\text{viscosity}}}{\text{dp}|\text{dr}}\right) + \left(R^2\right)}{R} \\
\mathbf{\hat{x}} \, \mathbf{w} &= \frac{\left(\frac{-61.57 \text{m/s} \cdot 2 \cdot 10.2 \text{P}}{17 \text{N/m}^3}\right) + \left((6.9 \text{m})^2\right)}{6.9 \text{m}}\n\end{aligned}
$$

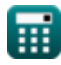

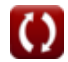

**[Calculadora abierta](https://www.calculatoratoz.com/es/distance-between-plates-given-maximum-velocity-between-plates-calculator/Calc-13924)** 

*Laminar Flow between Parallel Plates, both plates at rest Formulas...* 7/15

#### **13) Distancia horizontal dada Perfil de distribución del esfuerzo cortante** M w  $\overline{\tau}$ **[Calculadora abierta](https://www.calculatoratoz.com/es/horizontal-distance-given-shear-stress-distribution-profile-calculator/Calc-14159)**   $\mathbf{f} \mathbf{x}$   $\mathbf{R} =$  $\frac{w}{2} + ($  $\frac{1}{d\text{p}|d\text{r}}$ 3m 93.1Pa **ex** 6.976471m =  $\frac{1}{2}$  +  $\Big($  .  $\frac{17 \text{N/m}^3}{17 \text{N/m}^3}$ **14) Esfuerzo cortante máximo en el fluido [Calculadora abierta](https://www.calculatoratoz.com/es/maximum-shear-stress-in-fluid-calculator/Calc-14160)**   $\tau_{\rm smax} = 0.5 \cdot dp | dr \cdot w$ *f***x**  $\overline{\textbf{ex}}$  25.5N/mm² =  $0.5 \cdot 17 \text{N/m}$ <sup>3</sup> ·  $3 \text{m}$ **15) Longitud de la tubería dada la diferencia de presión**   $\overline{\Delta P\cdot w\cdot w}$ **[Calculadora abierta](https://www.calculatoratoz.com/es/length-of-pipe-given-pressure-difference-calculator/Calc-14149)**   $\mathbf{f}$ **x**  $\mathbf{L_p} =$  $\mu_{\text{viscosity}} \cdot 12 \cdot \text{V}_{\text{mean}}$  $\exp\left(0.301834\mathrm{m}\right) = \frac{13.3\mathrm{N/m^2 \cdot 3m \cdot 3m}}{10.3\mathrm{N}}$  $10.2P \cdot 12 \cdot 32.4m/s$ **16) Longitud de tubería dada la caída de carga de presión**   $f_{\mathbf{x}}\left[\mathrm{L_{b}}\right]=\frac{\gamma_{\mathrm{f}}\cdot\mathrm{w}\cdot\mathrm{w}\cdot\mathrm{h}_{\mathrm{location}}}{\gamma_{\mathrm{f}}\cdot\mathrm{w}\cdot\mathrm{w}$ **[Calculadora abierta](https://www.calculatoratoz.com/es/length-of-pipe-given-pressure-head-drop-calculator/Calc-14155)**   $12 \cdot \mu_{\text{viscosity}} \cdot \overline{V_{\text{mean}}}$  $\exp\left(0.422998m\right)=\frac{9.81kN/m^3\cdot 3m\cdot 3m\cdot 1.9m}{12.12\cdot 200m\cdot 300M/m^4}\right)$  $12 \cdot 10.2$ P $\cdot$  32.4m/s

*Laminar Flow between Parallel Plates, both plates at rest Formulas...* 8/15

# **17) Perfil de distribución de velocidad**

| $\kappa$                                                                                                    | Cauchatora abierta (2)                                     |
|----------------------------------------------------------------------------------------------------|------------------------------------------------------------|
| $v = -\left(\frac{1}{2 \cdot \mu_{viscosity}}\right) \cdot dp   dr \cdot (w \cdot R - (R^2))$                   |                                                            |
| $ex \frac{224.25m}{s} = -\left(\frac{1}{2 \cdot 10.2P}\right) \cdot 17N/m^3 \cdot (3m \cdot 6.9m - ((6.9m)^2))$ |                                                            |
| $R \tau = -dp   dr \cdot \left(\frac{w}{2} - R\right)$                                                          | Cauchatora abierta (5)                                     |
| $ex \theta$                                                                                                    | $91.8Pa = -17N/m^3 \cdot \left(\frac{3m}{2} - 6.9m\right)$ |
| $49.9$ Velocidad máxiima dada Velocidad media de flujo (6)                                                      |                                                            |
| $K \overline{V}_{max} = 1.5 \cdot V_{mean}$                                                                     | Ca <b>caudora abierta (5)</b>                              |
| $ex \overline{48.6m/s} = 1.5 \cdot 32.4m/s$                                                                     |                                                            |
| $20.9$ Velocidad máxiima entre placas (6)                                                                       | Ca <b>caudora abierta (5)</b>                              |
| $K \overline{V}_{max} = \frac{(w^2) \cdot dp   dr}{8 \cdot \mu_{viscosity}}$                                    | Ca <b>caudora abierta (5)</b>                              |
| $ex \overline{18.75m/s} = \frac{((3m)^2) \cdot 17N/m^3}{8 \cdot 10.2P}$                                         | Cathusvista inc, venture!                                  |

*Laminar Flow between Parallel Plates, both plates at rest Formulas...* 9/15

## **Velocidad media de flujo**

## **21) Velocidad media de flujo dada la caída de carga de presión**

**[Calculadora abierta](https://www.calculatoratoz.com/es/mean-velocity-of-flow-given-pressure-head-drop-calculator/Calc-14153)  [Calculadora abierta](https://www.calculatoratoz.com/es/mean-velocity-of-flow-given-pressure-difference-calculator/Calc-14145)  [Calculadora abierta](https://www.calculatoratoz.com/es/mean-velocity-of-flow-given-maximum-velocity-calculator/Calc-14136)**  *f***x ex 22) Velocidad media del flujo dada la diferencia de presión**  *f***x ex 23) Velocidad media del flujo dada la velocidad máxima**  *f***x ex** Vmean = ΔP ⋅ S ⋅ (D 2 pipe) 12 ⋅ <sup>μ</sup>viscosity ⋅ L<sup>p</sup> 8.313315m/s = 13.3N/m<sup>²</sup> ⋅ 0.75kN/m<sup>³</sup> ⋅ ((1.01m) 2) 12 ⋅ 10.2P ⋅ 0.10m Vmean = ΔP ⋅ w 12 ⋅ <sup>μ</sup>viscosity ⋅ L<sup>p</sup> 32.59804m/s = 13.3N/m² ⋅ 3m 12 ⋅ 10.2P ⋅ 0.10m Vmean = ( 2 3 ) ⋅ Vmax 12.4m/s = ( 3 ) ⋅ 18.6m/s2

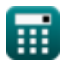

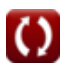

*Laminar Flow between Parallel Plates, both plates at rest Formulas...* 10/15

#### **24) Velocidad media del flujo dado el gradiente de presión**

$$
\begin{aligned} \textbf{\textit{fx}}\text{ } &\text{ } \text{V}_{\text{mean}} = \left( \frac{\text{ } \text{w}^2}{12 \cdot \mu_{\text{viscosity}}} \right) \cdot \mathrm{dp} | \mathrm{dr} \\ \\ \textbf{ex} & \text{ } 12.5 \text{m/s} = \left( \frac{\left( 3 \text{m} \right)^2}{12 \cdot 10.2 \text{P}} \right) \cdot 17 \text{N} / \mathrm{m}^3 \end{aligned}
$$

#### **Gradiente de presión**

## **25) Gradiente de presión dada la velocidad máxima entre placas**

$$
\boxed{\text{dp}|\text{dr}=\frac{V_{\text{max}}\cdot 8\cdot \mu_{\text{viscosity}}}{w^2}}
$$
ex
$$
\boxed{16.864 \text{N}/\text{m}^3=\frac{18.6 \text{m/s}\cdot 8\cdot 10.2 \text{P}}{\left(3 \text{m}\right)^2}}
$$

**26) Gradiente de presión dado el perfil de distribución del esfuerzo cortante**

$$
\begin{aligned} \n\text{tx} \text{dp} | \text{dr} &= -\frac{\tau}{\frac{w}{2} - R} \\ \n\text{ex} \text{17.24074N/m}^3 &= -\frac{93.1 \text{Pa}}{\frac{3 \text{m}}{2} - 6.9 \text{m}} \n\end{aligned}
$$

**[Calculadora abierta](https://www.calculatoratoz.com/es/pressure-gradient-given-shear-stress-distribution-profile-calculator/Calc-14157)** 

**[Calculadora abierta](https://www.calculatoratoz.com/es/pressure-gradient-given-maximum-velocity-between-plates-calculator/Calc-13926)** 

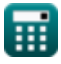

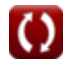

*Laminar Flow between Parallel Plates, both plates at rest Formulas...* 11/15

#### **Viscosidad dinámica**

#### **27) Viscosidad dinámica dada la diferencia de presión**

$$
\begin{aligned} \textbf{\textit{k}}\textbf{\textit{w}}_{\text{viscosity}} & =\frac{\Delta \text{P} \cdot \text{w}}{12 \cdot \text{V}_{\text{mean}} \cdot \text{L}_{\text{p}}} \\\\ \textbf{ex}\text{10.26235P} & =\frac{13.3 \text{N/m}^2 \cdot 3 \text{m}}{12 \cdot 32.4 \text{m/s} \cdot 0.10 \text{m}} \end{aligned}
$$

#### **28) Viscosidad dinámica dada la velocidad máxima entre placas**

$$
\kappa\frac{\mu_{\text{viscosity}} = \frac{\left(\text{w}^2\right) \cdot \text{dp}|\text{dr}}{8 \cdot \text{V}_{\text{max}}}\n\tag{ (3\text{m})}^2 \cdot 17 \text{N}/\text{m}^3
$$

$$
ex \boxed{10.28226P = \frac{(\text{om})}{8 \cdot 18.6 \text{m/s}}}
$$

**29) Viscosidad dinámica dada la velocidad media de flujo con gradiente de presión** 

$$
\begin{aligned} \textbf{\textit{k}}\text{ $\mu_{viscosity}=\left(\frac{w^2}{12\cdot V_\text{mean}}\right)\cdot dp|dr} \\ \textbf{ex}\text{ 3.935185P}=\left(\frac{\left(3\text{m}\right)^2}{12\cdot 32.4\text{m/s}}\right)\cdot 17\text{N/m}^3} \end{aligned}
$$

**[Calculadora abierta](https://www.calculatoratoz.com/es/dynamic-viscosity-given-mean-velocity-of-flow-with-pressure-gradient-calculator/Calc-14132)** 

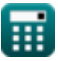

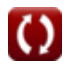

**[Calculadora abierta](https://www.calculatoratoz.com/es/dynamic-viscosity-given-pressure-difference-calculator/Calc-14148)** 

*Laminar Flow between Parallel Plates, both plates at rest Formulas...* 12/15

#### **30) Viscosidad dinámica utilizando el perfil de distribución de velocidad**  $\mathbf{C}$

$$
\begin{aligned} \mathbf{\hat{r}} \text{ } \boldsymbol{\mu}_{\text{viscosity}} &= \left(\frac{1}{2 \cdot v}\right) \cdot \mathrm{dp} | \mathrm{dr} \cdot \left(w \cdot R^2\right) \\ \text{ex} \text{ } \boldsymbol{\mu}_{\text{viscosity}} &= \left(\frac{1}{2 \cdot 61.57 \mathrm{m/s}}\right) \cdot \text{17N/m}^3 \cdot \left(3 \mathrm{m} \cdot (6.9 \mathrm{m})^2\right) \end{aligned}
$$

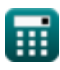

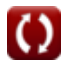

## **Variables utilizadas**

- **Dpipe** Diámetro de tubería *(Metro)*
- **dp|dr** Gradiente de presión *(Newton / metro cúbico)*
- **hlocation** Pérdida de carga debido a la fricción *(Metro)*
- **L<sup>p</sup>** Longitud de tubería *(Metro)*
- **Q** Descarga en flujo laminar *(Metro cúbico por segundo)*
- **R** Distancia horizontal *(Metro)*
- **S** Peso específico del líquido en el piezómetro *(Kilonewton por metro cúbico)*
- **v** Velocidad del líquido *(Metro por Segundo)*
- **Vmax** Velocidad máxima *(Metro por Segundo)*
- **Vmean** Velocidad promedio *(Metro por Segundo)*
- **w** Ancho *(Metro)*
- **γ<sup>f</sup>** Peso específico del líquido *(Kilonewton por metro cúbico)*
- **ΔP** Diferencia de presión *(Newton/metro cuadrado)*
- **μviscosity** Viscosidad dinámica *(poise)*
- **τsmax** Esfuerzo cortante máximo en el eje *(Newton por milímetro cuadrado)*
- Esfuerzo cortante *(Pascal)*

## **Constantes, funciones, medidas utilizadas**

- Función: **sqrt**, sqrt(Number) *Square root function*
- Medición: **Longitud** in Metro (m) *Longitud Conversión de unidades*
- Medición: **Presión** in Newton/metro cuadrado (N/m²) *Presión Conversión de unidades*
- Medición: **Velocidad** in Metro por Segundo (m/s) *Velocidad Conversión de unidades*
- **Medición: Tasa de flujo volumétrico** in Metro cúbico por segundo (m<sup>3</sup>/s) *Tasa de flujo volumétrico Conversión de unidades*
- Medición: **Viscosidad dinámica** in poise (P) *Viscosidad dinámica Conversión de unidades*
- Medición: **Peso específico** in Kilonewton por metro cúbico (kN/m³) *Peso específico Conversión de unidades*
- Medición: **Gradiente de presión** in Newton / metro cúbico (N/m<sup>3</sup>) *Gradiente de presión Conversión de unidades*
- Medición: **Estrés** in Pascal (Pa), Newton por milímetro cuadrado (N/mm²) *Estrés Conversión de unidades*

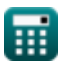

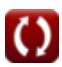

*Laminar Flow between Parallel Plates, both plates at rest Formulas...* 15/15

#### **Consulte otras listas de fórmulas**

- **Mecanismo Dash-Pot Fórmulas**
- **Flujo laminar alrededor de una esfera: ley de Stokes Fórmulas**
- **Flujo Laminar entre Placas Planas Paralelas, una placa en movimiento y otra en reposo, Flujo Couette Fórmulas**
- **Flujo laminar entre placas paralelas, ambas placas en**

**reposo Fórmulas** 

- **Flujo laminar de fluido en un canal abierto Fór[mul](https://www.calculatoratoz.com/es/laminar-flow-between-parallel-plates-both-plates-at-rest-Calculators/CalcList-2744)as Medición de viscosímetros de viscosidad Fórmulas**
- **Flujo Laminar Estacionario en Tuberías Circulares – Ley de Hagen Poiseuille Fórmulas**

¡Siéntete libre de COMPARTIR este documento con tus amigos!

#### **PDF Disponible en**

[English](https://www.calculatoratoz.com/PDF/Nodes/2744/Laminar-flow-between-parallel-plates-both-plates-at-rest-Formulas_en.PDF) [Spanish](https://www.calculatoratoz.com/PDF/Nodes/2744/Laminar-flow-between-parallel-plates-both-plates-at-rest-Formulas_es.PDF) [French](https://www.calculatoratoz.com/PDF/Nodes/2744/Laminar-flow-between-parallel-plates-both-plates-at-rest-Formulas_fr.PDF) [German](https://www.calculatoratoz.com/PDF/Nodes/2744/Laminar-flow-between-parallel-plates-both-plates-at-rest-Formulas_de.PDF) [Russian](https://www.calculatoratoz.com/PDF/Nodes/2744/Laminar-flow-between-parallel-plates-both-plates-at-rest-Formulas_ru.PDF) [Italian](https://www.calculatoratoz.com/PDF/Nodes/2744/Laminar-flow-between-parallel-plates-both-plates-at-rest-Formulas_it.PDF) [Portuguese](https://www.calculatoratoz.com/PDF/Nodes/2744/Laminar-flow-between-parallel-plates-both-plates-at-rest-Formulas_pt.PDF) [Polish](https://www.calculatoratoz.com/PDF/Nodes/2744/Laminar-flow-between-parallel-plates-both-plates-at-rest-Formulas_pl.PDF) [Dutch](https://www.calculatoratoz.com/PDF/Nodes/2744/Laminar-flow-between-parallel-plates-both-plates-at-rest-Formulas_nl.PDF)

*2/1/2024 | 3:55:12 PM UTC [Por favor, deje sus comentarios aquí...](https://docs.google.com/forms/d/e/1FAIpQLSf4b4wDgl-KBPJGChMJCxFlqrHvFdmw4Z8WHDP7MoWEdk8QOw/viewform?usp=pp_url&entry.1491156970=Flujo%20laminar%20entre%20placas%20paralelas,%20ambas%20placas%20en%20reposo%20F%C3%B3rmulas)*

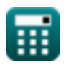

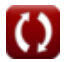